# **0701 Signatur und exemplarspezifische Angaben bei zentraler Erwerbung / Katalogisierung**

ILTIS-Handbuch, Titeldaten, Formatdokumentation, Feldbeschreibungen

Stand: 20.02.2018

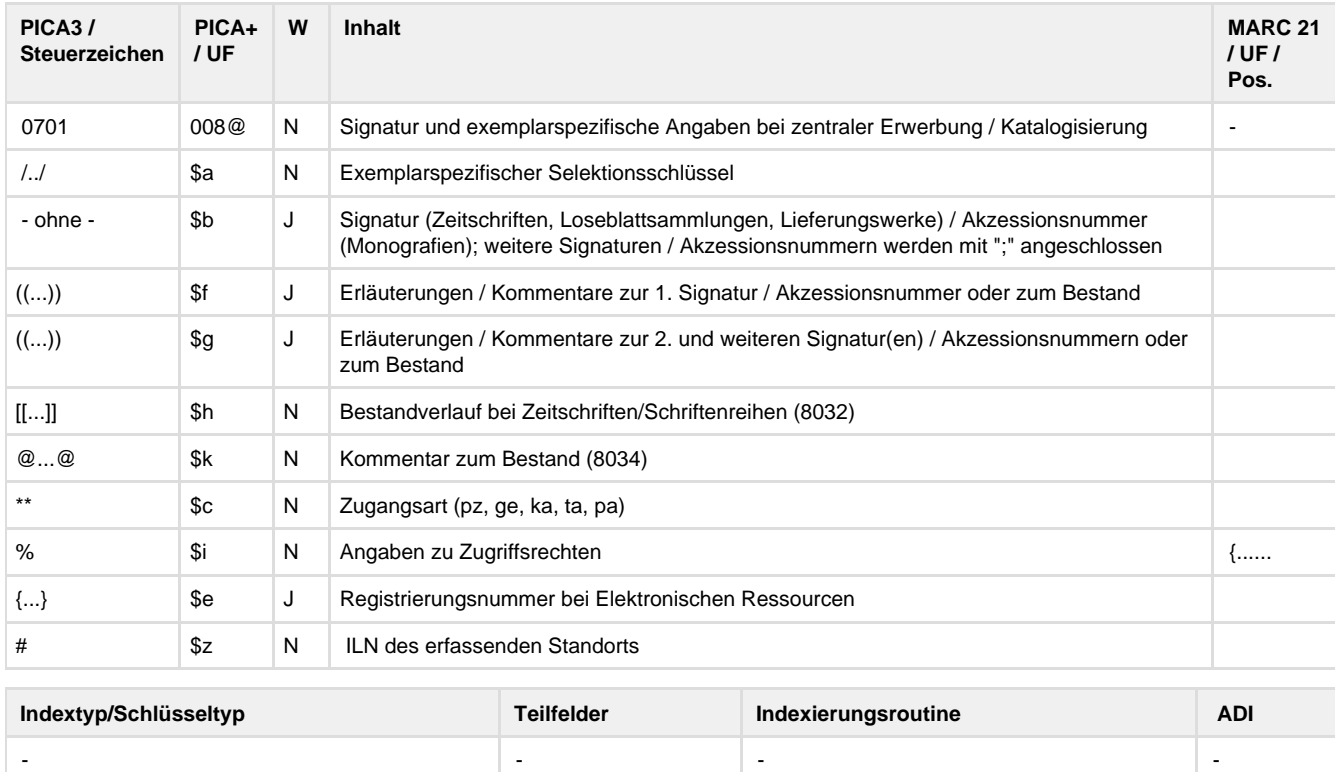

## **Verwendung**

Das Feld ist in den Satzarten \*a\*, \*b\*\*, \*d\*\*, \*f\*, \*F\* und \*l\*\* zulässig.

## **Link zum ZDB-Format**

[http://www.zeitschriftendatenbank.de/fileadmin/user\\_upload/ZDB/pdf/zdbformat/0701.pdf](http://www.zeitschriftendatenbank.de/fileadmin/user_upload/ZDB/pdf/zdbformat/0701.pdf)

Für fortlaufende Ressourcen sind die Angaben des ZDB-Formats zu beachten.

## **Beschreibung des Feldinhaltes**

Das interimistische Feld 0701 dient der automatischen Erfassung von Exemplardatensätzen für beide DNB-Standorte.

## **Ausführungsbestimmungen**

Ist 0701 besetzt, wird beim Abspeichern des Datensatzes automatisch ein Exemplardatensatz des eigenen Standorts mit den Feldern 7001 ff. gebildet. Am Abend desselben Tages wird automatisch der Exemplardatensatz des anderen Standorts mit den Feldern 7001 ff. gebildet und das Feld 0701 entfernt. Die einstellige Code-Angabe innerhalb der Schrägstriche wird maschinell von Code-Angaben von der dritten Position des Feldes 0500 abgeleitet und via Feld 0701 als Selektionsschlüssel in das Feld 7001 des maschinell erzeugten Exemplardatensatzes überführt.

Solange der Exemplardatensatz für den anderen Standort noch nicht erzeugt wurde, können die Angaben in 0701 korrigiert werden. Änderungen der Signatur werden jedoch nur für den Exemplardatensatz des anderen Hauses wirksam. Alle weiteren Korrekturen zum Bestandsverlauf oder Kommentare zum Bestand ("NSG", "Bestand erfragen" etc.) werden im bereits vorhandenen eigenen Exemplardatensatz ergänzt und haben somit eine zusätzliche Angabe im Exemplardatensatz zur Folge, die je nach Sachverhalt evtl. korrigiert werden muss.

Sind beide Exemplardatensätze erzeugt worden, wird das Feld 0701 automatisch gelöscht und Änderungen von Exemplardaten können nur im Exemplardatensatz selbst vorgenommen werden.

Sollen nur Exemplardaten des eigenen Standorts erfasst werden, so muss 0701 in direktem Anschluss wieder gelöscht oder die Felder 7001

ff. manuell besetzt werden.

Mittels 0701 werden nur Exemplardatensätze mit dem Feld 7001 erzeugt (das sind die Exemplardatensätze für die Pflicht- und Belegexemplare). Für weitere Exemplardatensätze (Felder 7002 ff.) kann das Feld 0701 nicht verwendet werden.

Für Zeitschriften, Loseblattausgaben und Lieferungswerke kann eine neue Einheitssignatur durch die Eingabe /n/ am Ende des Signaturrumpfs generiert werden.

## **Codes**

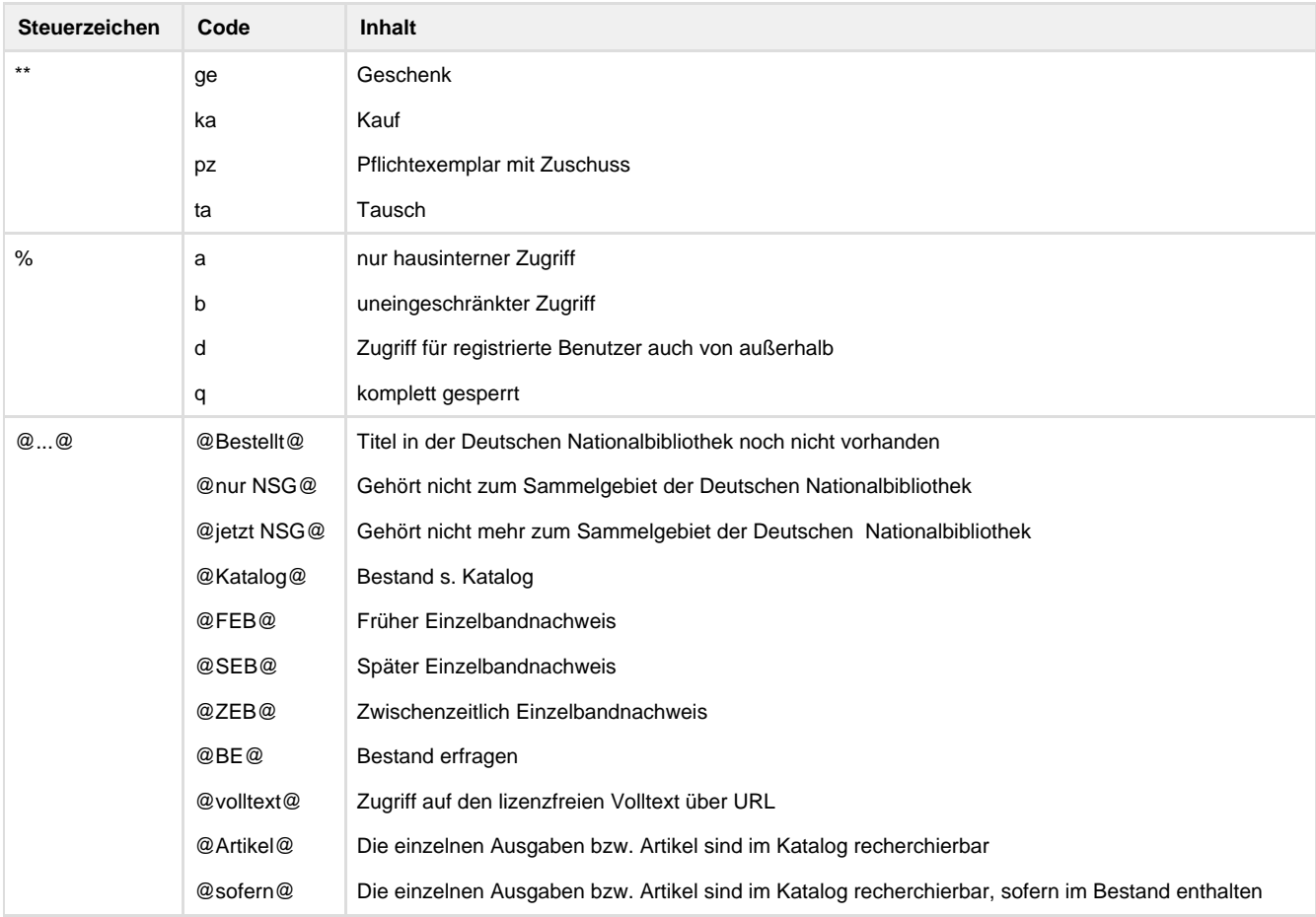

## **Beispiele**

0701 L-2016-052712 -> nach dem Abschicken: 0701 /x/L-2016-052712#1

0701 1995 A 29157\*\*pz

0701 {Freischaltcode vcv-MMP-qki}

0701 [[2.2016 -]]@Katalog@

0701 Z 2016 B /n/[[/v24/b2015-]] -> nach dem Abschicken: 0701 /n/Z 2016 B 188[[/v1/b2015-]]#1

0701 Z 2016 B 219 ((2011/12-)) [[ 2009 - ]]@2009 Einzelbandnachweis@

0701 @Bestellt@%a

## **Altdaten / Datenpflege**

Alte Beschreibung, Stand 25.07.2014

## **1. Datenfeld**

Die exemplarspezifischen Angaben (z.B. die Magazinsignatur) von DNB-L und DNB-F werden in jeweils getrennten Exemplarsätzen verwaltet. Wenn beide Häuser ein Exemplar besitzen, was bei den Pflichtexemplaren der Standardfall ist, werden in PICA/ILTIS zwei Exemplarsätze angelegt.

Besitzt ein Haus mehr als ein Exemplar einer Veröffentlichung (z.B. das Pflichtexemplar und Exemplare für die Handbibliotheken), wird für jedes Exemplar ein eigener Exemplarsatz mit den exemplarspezifischen Daten angelegt (mit einer Ausnahme bei den

Verbrauchsexemplaren).

Das Datenfeld 0701 dient vor allem der Erfassungsvereinfachung, damit für die zwei Pflichtexemplare jeweils für beide Häuser automatisch Exemplardaten gebildet werden.

Ist 0701 besetzt, wird beim Abspeichern des Datensatzes automatisch ein Exemplarsatz des eigenen Standorts gebildet. Am Abend desselben Tages wird automatisch der Exemplarsatz des anderen Standorts gebildet und Feld 0701 entfernt. Die in Feld 0701 erfassten Daten werden in die betreffenden Felder der Exemplarsätze übertragen.

Solange der Exemplarsatz für den anderen Standort noch nicht erzeugt wurde, können die Angaben in 0701 korrigiert werden. Änderungen der Signatur werden jedoch nur für den Exemplarsatz des anderen Hauses wirksam. Korrekturen zum Bestandsverlauf oder Kommentare zum Bestand ("NSG", "Bestand erfragen" etc.) bewirken ebenfalls keine Korrektur des bereits vorhandenen eigenen Exemplarsatzes, sondern haben eine zusätzliche Angabe im Exemplarsatz zur Folge, die je nach Sachverhalt evtl. korrigiert werden muss.

Sind beide Exemplarsätze erzeugt worden, wird das Feld 0701 gelöscht und Änderungen von Exemplardaten können nur im Exemplarsatz selbst vorgenommen werden.

Mittels des Interimsfeldes 0701 werden für die oben genannten Angaben nur Exemplarsätze mit dem Feld 7001 erzeugt (das sind die Exemplarsätze für die Pflicht- und Belegexemplare). Für weitere Exemplarsätze (Felder 7002 ff.) kann das Feld 0701 nicht verwendet werden.

Wird das Feld 0701 auch in den Fällen verwendet, in denen nur ein Exemplarsatz für den eigenen Standort erzeugt werden soll (was an der DNB-L bei deutschsprachigen Veröffentlichungen des Auslands immer der Fall ist), ist das Feld 0701 nach der Bildung des eigenen Exemplarsatzes sofort wieder zu löschen.

Die Alternative ist, die Exemplardaten in den Exemplarsatzfeldern direkt zu erfassen.

## **Link zur ZETA-Beschreibung:**

<http://www.zeitschriftendatenbank.de/de/erschliessung/arbeitsunterlagen/zeta/0701/>

**2. Inhalt und Steuerzeichensyntax des Feldes 0701**

siehe Tabelle oben

**3. Bezug zu den Satzarten**

Das Datenfeld ist in den Satzarten \*a, \*b\*\*, \*d\*\*, \*f, \*F und Slio zugelassen.

- **4. Beispiele**
- 0701 F-2013-079509 vorher -> enter ->
- 0701 /a/F-2013-079509#2 nachher
- 0701 1998 B 1473
- 0701 L 1998 B 147;F-2013-079509
- 0701 1995 A 29157\*\*pz
- 0701 2000 A 24575;2000 CRA 428((CD-ROM-Beil.))
- 0701 1999 CRB 438{Versionsnr.: DDB99070701}
- 0701 1999 CRB 125\*\*ka{Code-Nr. CLZ99070704}
- 0701 1999 CRA 33{Serial number CD 1:02187148E010}{Serial number CD 2: 02192016E010}
- 0701 {Reg.-Nr.: 123456}{Lizenz-Schlüssel: abcdef123}
- 0701 {Passwort der CD-ROM-Beil.: Lesen}
- 0701 Z 2009 B 435[[2009 -]]
- 0701 DZb 92/9123((1997-2002))
- 0701 Z 2009 A 438;F-2008-093079
- 0701 Z 2013 B /n/[[2012 -]]
- 0701 [[1.2007 -]]@Katalog@%a
- 0701 [[2007(2008) -]]%b
- 0701 %a

Nach Abspeicherung des Datensatzes wird automatisch der Selektionsschlüssel (s.o.) am Anfang des Feldes 0701 hinzugefügt. Werden keine Exemplardaten aktiv erfasst, wird das Feld 0701 in denjenigen Satzarten, die Exemplarsätze erhalten, maschinell erzeugt. Es enthält dann nur den Selektionsschlüssel.